# 内蒙古地区的医院设计体会

内蒙古建筑勘察设计研究院有限责任公司 宋 玲☆ 高明亮

摘要 介绍了针对医院的特殊性所选择的供暖、通风、空调的系统形式。指出应针对内蒙 古自治区的气候特点和医院所在地、医院规模、当地人民的生活习惯、消费水平、医疗保障水 平、医院的性质和医疗设备的使用要求确定经济、合理、实用的设计方案。

关键词 医院 气候特点 供暖 空调 通风 节能

## Design experiences of hospitals in Inner Mongolia

By Song Ling<sup>★</sup> and Gao Mingliang

Presents the heating, ventilating and air conditioning system schemes selected based on Abstract recognition of the particularity of hospital. Considering the local climate characteristics, the location and scale of hospitals, the life habitude and consumption level of residents, their medical insurance degree, the character of hospital and the requirements of medical equipment, determines the economical, reasonable and practical design schemes.

Keywords hospital, climate characteristic, heating, air conditioning, ventilating, energy saving

Inner Mongolia Institute of Architectural Design & Research Co., Ltd., Huhhot, China

### $\omega$ 1 概述

从 2000年开始,内蒙古地区各地为了改善医疗环境, 提高医院的医疗水平,满足患者对医院的要求,相继新建了 许多规模和标准不同的医院,笔者所在单位也陆续承接了 多个医院的设计任务,大到省市级三级甲等医院,小到县级 医院都有。有各种门诊和病房的综合医院、单纯病房楼,也 有传染病医院;有军队医院,也有地方医院。这些医院涵盖 了所有的诊查、医疗、住院、手术科室和附属设备用房。有 些诊查科室中还含有 PET/CT(正电子发射核素型计算机 断层仪)、ECT(放射性核素发射型电子计算机断层摄像仪, 又称计算机同位素核辐射断层术)、回旋加速器等医疗设 备。手术部包括局部百级等各种净化级别的手术室,可以 承担器官移植和置换等尖端手术。住院科室不仅包括普通 科室,还有百级血液层流病房、烧伤病房。传染病房中有烈 性隔离病房、普通传染病房。附属设备用房除了常规建筑 的制冷空调换热机房、变配电机房、柴油发电机房外,还包 括医疗建筑特有的洗衣房、制氧机房、负压机吸引机房、物 流传输机房、中心供应机房、病案库、餐饮部、焚烧间、太平 间、污水处理间等各种特殊用房。

- 2 笔者所在单位承担设计的部分医院建筑(见表 1)
- 3 各医院建筑的供暖空调系统形式(见表2)
- 4 供暖空调系统特点
- 4.1 冬季气候特点

以上建筑所在地均处于北方严寒地区,供暖时间长达 半年左右,具体分区详见表 3。

- 4.2 供暖空调系统
- 4.2.1 系统形式

医院房间的功能各异,医疗设备的种类不同,对使用时 间、温湿度、室内气体性质都有不同的要求,按供暖空调方 式分为以下 5 种方案。

方案1:冬季采用散热器供暖,夏季采用新风机组送低 温新风适当降低室温。

方案 2:冬季采用低温地板辐射供暖,夏季采用新风机 组送低温新风适当降低室温。

方案3:采用风机盘管加新风系统,冬季供暖夏季供 淬

方案 1:冬季采用散热器供暖,采用空气源热泵型变制 冷剂流量多联分体式空调系统夏季供冷、过渡季供热。

方案5:冬季采用低温地板辐射供暖,采用空气源热泵型 变制冷剂流量多联分体式空调系统夏季供冷、过渡季供热。

- ①☆ 宋玲,女,1964年4月生,大学,高级工程师,副总工程师 010020 呼和浩特市中山东路与呼伦南路交汇处波士名人国 际六楼 6007室 (0471) 6208190
- E-mail: slgml@126.com 收稿日期:2009-02-10
- 修回日期:2009-02-17

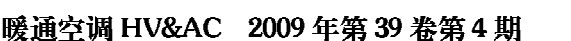

医院暖通设计 · 33 ·

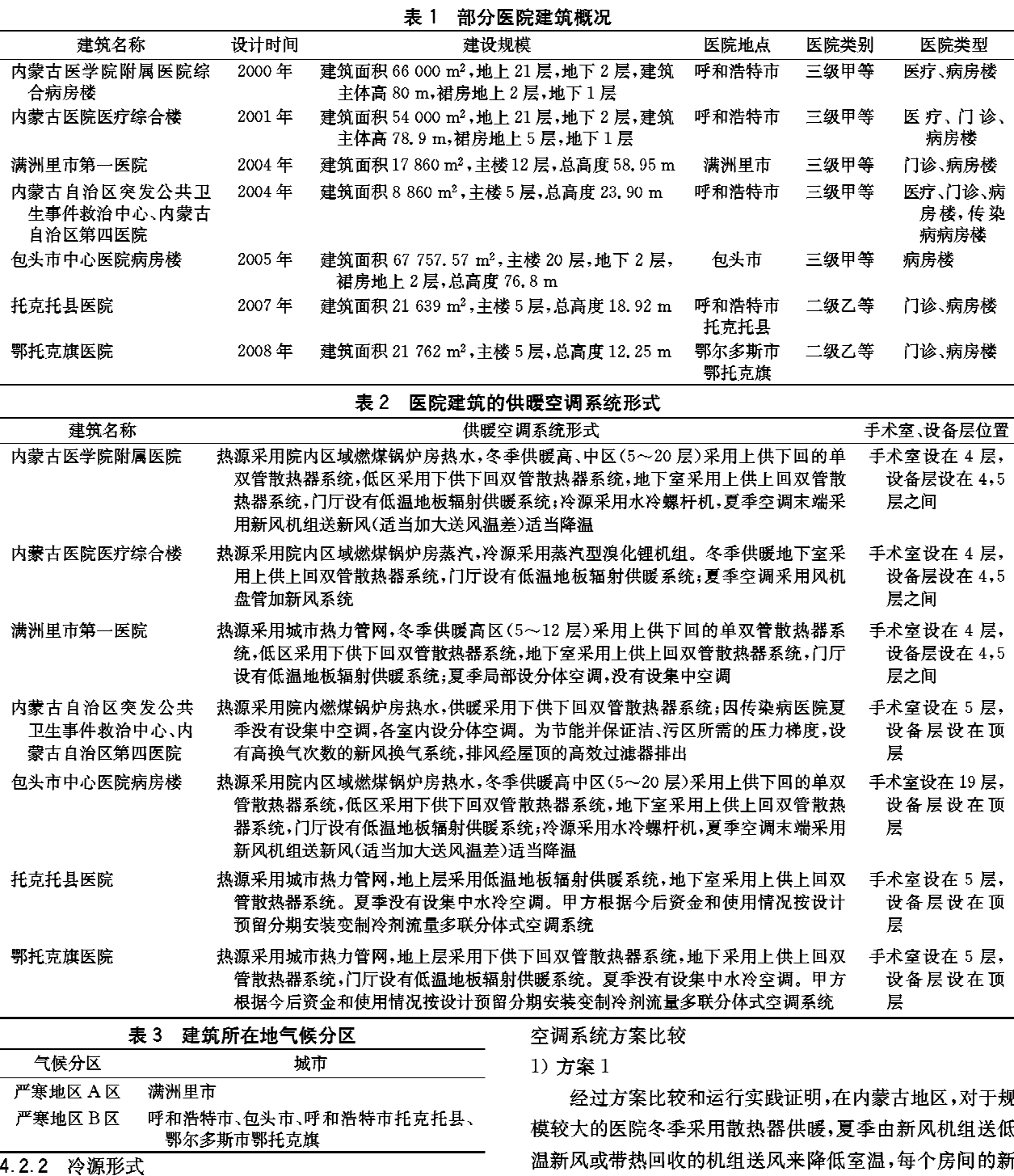

- 1) 采用电制冷式冷水机组。
- 2) 采用蒸汽型溴化锂机组(有蒸汽源条件时)。

3) 采用空气源热泵型变制冷剂流量多联分体式空调 系统。

- 4.2.3 热源形式
	- 1) 改扩建燃煤锅炉房。
	-
	- 2) 城市热力管网。

4.2.4 针对医院非传染病类普通科室及病房的5种供暖

风口设开关阀,可根据需要开启风阀,这种方式最适用。因 内蒙古地区夏季具有早晚凉、中午热,昼夜温差大、空气较 干燥,夏风常吹、凉爽宜人的气候特点;再加上病人经常躺 着,身体发热量小,早晚基本不用开空调,所以病房楼或病 房楼层更适合采用这种空调方式。

优点:① 初投资和经常运行费用最低。② 节能效果 好,每组散热器安装温控阀实现室温控制。③室内无噪声 源(风机盘管),消除了盘管和凝水盘藏污纳垢的隐患。① 明装散热器便于清洗、消毒,解决了采用大量暗装风机盘管 时的维修、消毒、维护和寿命相对于散热器短的问题。⑤ 尽量利用室外新风,最大限度地满足了室内空气质量要求, 为患者的身体恢复提供了良好的室内环境。

缺点:与方案3相比夏季不能完全保证空调温度。 2) 方案 2

冬季采用低温地板辐射供暖,夏季送低温新风降低室 温。由于地板辐射供暖系统每层楼板增加 10 cm 左右垫 层,每 m2 增加荷载 80 kg 左右,对于高层建筑增加的造价 会很大,所以此系统适合多层医院建筑。

优点:① 初投资较风机盘管系统低,经常运行费用与散 热器系统相近。② 节能效果好,室内舒适度好,每个房间安 装温控装置实现室温控制。3室内无噪声源(风机盘管), 消除了盘管和凝水盘藏污纳垢的隐患。4 无明装散热器及 立管,节省空间,室内清洁美观,提高了房间的利用率。

缺点:① 每层占用建筑层高 10 cm。② 结构荷载加 大,土建费用增加。③后期装修时,如果不躲开埋地盘管 所在位置,施工时容易造成管路损坏。维修时还会破坏地 面。① 与方案3相比夏季不能完全保证空调温度。 3) 方案 3

采用风机盘管加新风系统,冬季供热、夏季供冷。

《公共建筑节能设计标准》(GB 50189-2005)第 5.1.2 条规定,严寒地区不宜采用空气调节进行冬季供暖,宜设热 水集中供暖。在设计初期,无论是省市级医院还是县级医 院,由于观念上的差距和空调厂家的灌输,甲方感觉只有全 部上集中空调,建筑才上档次。所以作为设计师要耐心细 致地给他们讲解国家的节能政策、初投资、经常运行费用和 各种暖通空调系统的优缺点,并根据医院的所在地、规模、 当地人民的生活习惯、消费水平、医疗保障水平确定经济、 合理、实用的系统形式。

4) 方案 4,5

供暖系统的优缺点与方案 1,2 相同, 空气源热泵型变 制冷剂流量多联分体式空调系统的优缺点如下。

优点:①根据每个房间的使用时间、服务对象、工作性 质不同分区域设置系统,可自由开启、灵活调节室内温度, 尤其适合门诊、医技、检验、检查、餐饮服务区等人员较多、 设备散热量较大、冷热负荷变动频繁的科室。② 节能效果 好,室内舒适度好,每个房间安装温控装置实现室温控制。 3 过渡季可随时开启制热功能,能满足房间的恒温要求, 尤其是各种检查科室能很好地满足病人对室温的要求。

缺点:初投资较新风系统高得多,经常运行费用高。

4.2.5 净化空调

## 1) 手术部和百级层流病房

一般由专业净化厂家承包设计施工,设计院只负责配 合提供冷热源设计。夏季采用电制冷式冷水机组提供7 ℃/12 ℃空调冷水;冬季可采用板式换热机组供给热水,也 可由蒸汽经半即热式换热机组供给 60 ℃/50 ℃空调热水。 过渡季、冬季采用空气源热泵型机组作为备用冷热源。因 手术部的空调外区需供热时内区(手术室)需供冷,外区需 供冷时内区又需供热(空调机组再热过程),因此空调水系 统采用四管制系统来满足手术部全年供冷供热的空调运行 要求。

2) ICU、CCU、产房、血透室、无菌室

可根据业主资金情况、医院等级、医院规模设置净化空 调,或设置变风量移动式空气自净器,根据房间的使用要 求,方便节能地利用设备,使这些房间达到准净化要求。

## 4.2.6 恒温恒湿系统

直线加速器、回旋加速器、模拟定位、CT模拟、热疗、 PET/CT 和 ECT 等机房,根据各功能科室对温度、湿度、使 用时间的不同要求,采取各自独立的机房空调系统,以防放 射气体对其他房间的污染,保证其正常运行。

### 4.3 通风系统

1) 普通放射科机房:包括 CT、B超、彩超、核磁共振、X 光片等辐射较小、人流量较大的技术用房。这些房间最好 单独设置通风系统,并保证机房内有5~10 Pa 的负压。为 减少 X 射线对楼上各层病房的影响,排风机最好设置在屋 顶。

2) 检验科:包括血液分析仪、血液离心机及其他医疗 实验柜。血液分析过程中会产生气溶胶、硝酸氨等有害气 体。其中气溶胶中含有苯类、氯氟烃、酮类、醛类、胺类等数 百种有机物,这些物质会对人体呼吸道黏膜、眼膜、皮肤等 器官产生刺激;硝酸氨可以使人致癌。检验科排风要单独 设置,经粗、中效过滤器过滤后在屋顶高空排放。

3) 病理科:主要进行病理切片分析,采用医用通风柜、 冰冻切片机等设备。由于被检测物需要使用甲醛进行防 腐,所以本区域甲醛气体浓度非常高。当空气中甲醛含量 达到 0,06~0,07 mg/m3 时人会感到气喘;当达到 0,1 mg/ m3 时人体出现恶心、呕吐、胸闷等症状。同时在病理分析 过程中通风柜内会产生二甲苯气体。二甲苯能使神经系统 功能紊乱,人体长期吸入这类气体会导致癌变和白血病的 发生。为保证正常的医疗工作环境,补充新风的同时必须 快速、安全地将有害气体排出室外,并保证操作区域维持 10~20 Pa 的负压。所以病理科的排风系统要单独设置, 并经粗、中效过滤器过滤后在屋顶高空排放。

4) 特殊放射科机房:包括 PET/CT、ECT、回旋加速 器、模拟定位、CT模拟等用房。这些区域按放射性物质的 种类可分为 X 射线辐射区和核素辐射区。X 射线辐射区 包括直线加速器室、CT模拟机房、深部机房、后装机房及 其控制室等房间,其中直线加速器室的 X 射线及其他电子 射线的放射性非常强,为了进行辐射防护,土建墙体采用迷 道式布置,主防护墙墙体厚度 2 500 mm,次防护墙墙体厚 度 1 300 mm, 迷道内墙墙体厚度 1 200 mm, 迷道外墙墙体 厚度 800 mm,墙体采用重混凝土砌筑,内墙及顶板采用铅 板防护。送、排风道预埋在墙体内,并呈"Z"字形走向,避 免射线穿过风道进入排风系统。CT模拟机房、深部机房、 后装机房及其控制室的排风与直线加速器室可采用同一系 统,经风道排至屋顶。由于直线加速器室要求送风量大(治 疗室 10~12 h<sup>-1</sup>换气,制冷机房 85 m<sup>3</sup>/min),为避免噪声 过大, 直线加速器室可单独设置送风机, CT 模拟机房、深 部机房、后装机房、模拟定位机房及其附属用房另设一台送 风机。模拟定位机房及执疗室排风与体膜室排风分别在屋 顶单独排放。

5) 核素辐射区包括回旋加速器室、放化实验室、ECT 室、PET/CT室及其操作间和办公用房。本区域设有一套 送风系统和三套排风系统。回旋加速器室和放化实验室作 为合成和生产放射性核素(C11,F18,N13,O15,Te99)的房 间,放射性最强,采用独立的送排风系统,以使空气不致经 由风管相互交叉流动。回旋加速器室及放化实验室等管制 区采取负压式设计(负压 15~20 Pa),以防止放射性气体 扩散至非管制区。排风机出入口由设备厂家配套椰壳活性 炭过滤器,过滤器外壳作核防护层,并且设置辐射侦测器以 监测气体排放浓度。如有意外事故发生,辐射侦测器可示 警,且空调送风及所有排风门应立即自动关闭,使其成为封 闭空间,待放射性活度衰变后,方能启动排风设备抽至室 外。整个管制区设万级净化空调送风,局部百级净化,净化 空调由专业厂家进行设计施工。患者进行同位素药品注射 后进入 PET/CT 室和 ECT 室进行肿瘤检测和定位。由于 患者注射剂量较小,核素半衰期短,所以危害性较放化实验 室和回旋加速器室要小得多,采用铅板防护就能达到很好 的效果。通风道仍采用"Z"字形走向,此两部分排风与操 作间等办公用房最好分设排风系统,如果没有空间也可纳 入统一系统,排出室外。本区域除回旋加速器室及放化实 验室采用净化空调送风外,其他房间采用一套新风系统送 风。PET/CT和ECT室按5~10 Pa负压进行风量设计。

6) 病房的新风口:为避免病人有吹风感,将新风口设 置在床头对面的走道侧墙上,使病人处在回流区,并保证床 头的风速不大于 0.2 m/s。

7) 卫生间、污物间、开水间、备餐间的排风可采用两种 系统,自平衡通风系统的优点是末端采用自平衡风口,可以 均匀、稳定地排风,保证各层风口的风量平衡,不受环境影 响,屋顶排风机采用低噪声高性能风机,具有定时开关功

والمستقيم والمستقيم المستقيم والمستقيم والمستقيم والمستقيم والمستقيم المستقيم والمستقيم والمستقيم المستقيم والمستقيم والمستقيم والمستقيم

能,可方便业主集中管理。自平衡风口的寿命长,与传统的 排气扇加屋顶风机系统相比,消除了室内噪声源,节省了后 期设备维修、更换费用和排气扇的运行费用,节约电能。实 际运行表明,用于高层建筑更能体现出它的优点。

8) 传染病房的送、排风系统要分层设置,且每层洁、污 分区,原则上采用全新风直流系统。有些传染病房换气次 数大,考虑节能和系统的安全性可设新风换气系统,并采用 新风和排风完全隔离的乙二醇显热热回收新风换气机组。 为保证室内温度,新风换气机送风出口设风管式电加热器, 通过温度传感器与机组联锁;或设预热盘管,使出风温度达 到送风要求。病房的气流组织为床头上送风、床尾侧墙下 回风的方式。病床上方的风速不宜大于 0.5 m/s,病床下 方风口离地至少 75 mm,形成向下的气流,以便使病人能 呼吸到新鲜空气,及时排走污染空气,这与普通房间上送上 回的气流组织是完全不同的。为防止排风回流污染,每个 病房排风口处设高效过滤器(H13),排风经竖井由屋顶排 风机前的高效过滤器处理到满足排放标准后高空排放。因 病房、病人走廊、医护走廊、医生护士值班室的换气次数各 不相同,各房间所要保持的正、负压不同,为保证各区域所 需的压力梯度,送、排风支管需设定风量阀和密闭阀。系统 开启顺序为:排风机一电动调节阀一新风机;系统关闭顺序 为:新风机一电动调节阀一排风机。排风机设事故报警;过 滤器设压差报警。

#### 5 结语

医院建筑的供暖、通风、空调系统的设计非常重要,舒 适的医疗环境能为医生技术水平的发挥和病人的身体康复 提供有力的保障。设计师要以安全、适用、经济、节能为前 提,以为医患双方提供舒适的人工环境为宗旨,并充分体现 "以人为本"的绿色设计理念,才能设计出满足医疗功能要 求的、并能提供舒适环境的精品医院建筑。

## 参考文献:

- 「1] 中国有色工程设计研究总院, GB 50019-2003 采暖通风 与空气调节设计规范[S]. 北京:中国计划出版社,2004
- [2] 上海市民用建筑设计院. JGJ 49 88 综合医院建筑设计规 满[S],1989
- [3] 中国建筑科学研究院,中国建筑业协会建筑节能专业委员 会. GB 50189 2005 公共建筑节能设计标准[S]. 北京:中 国建筑工业出版社,2005
- [4] DBJ-03-27 2007 公共建筑节能设计标准[S]. 呼和浩 特:内蒙古自治区工程建设标准化管理办公室,2007

·简讯·

## "许钟麟工作室"成立

2009年2月经中国建筑科学研究院建筑环境与节能 研究院院务会议研究通过,院长批准,在该院成立"许钟麟 工作室",设于净化研究室内。"许钟麟工作室"的主要任务 是科研、技术咨询与工程顾问服务、开发新产品、制订标准、

学术交流与培训等工作,开展对外合作是该室一个重要方 针。联系电话(含传真):010-84278377-826,13622706602 (均由潘红红收转),该室邮箱:ph ph@163.com。

(本刊)